# eIRB+ Application Guide

# for Humanitarian Use Device Submissions

Please remember that not all sections below will apply to your application/research study. Therefore, some sections might NOT appear. The sections that appear as you complete your application are contingent upon your responses in previous sections. If you encounter difficulty in completing a section that does not appear below but DOES appear in your application, kindly contact the IRB office at <u>irboffice@research.rutgers.edu</u> for assistance.

| 1.0 | * Enter the project title (full title):                        |                                                                                                    |
|-----|----------------------------------------------------------------|----------------------------------------------------------------------------------------------------|
| 1.0 |                                                                | Full Title of Project: (If<br>Research [Tissue or<br>Data] bank, Enter the<br>Name of Bank)                                                                                                    |
| 2.0 | * Enter the project title (short title):                       | The short (display)<br>title is the Rutgers<br>internal label<br>associated with this<br>project record. It is<br>utilized as a direct link<br>to this project and is<br>displayed in the "All<br>IRB Submissions"<br>workspace where all<br>activity is listed. This<br>field is limited to 100<br>characters. |
| 3.0 | * Enter the Principal Investigator / Repository Administrator: | For more information<br>on who may be a<br>principal investigator<br>(PI) click HERE<br>Required training for<br>researchers and the<br>research team<br>members click HERE<br>> PI Institutional<br>Status Guidance                                                                                            |

# Section 1.0 – General Project Information

- ENTER the study's Full Title (Q 1.0) and Short Title (Q 2.0). The Short Title entered will display in the eIRB+ dashboard.
- ENTER the Principal Investigator (Q 3.0) by clicking the 3 dots (right side) or by typing the person's name in the open field.
  - VISIT our page to see who can and cannot serve as <u>Principal Investigator (PI)</u>.
  - **RU graduate** students serving as the PI must **ADD** a faculty advisor as a Co-Investigator.
- **ADD** a study coordinator (Q 4.0). The person entered here will receive all correspondence and notifications regarding this study along with the Principal Investigator.
  - ADD any Rutgers-affiliated study team members in Q 5.0 Co-Investigators and Q 6.0 Other Study Staff.
    - o IRB Tip: Ensure all members completed <u>Rutgers CITI requirements</u>

Continue 🔿

Once all information is provided, click

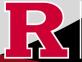

### Section – 1.1 Submission Type

| Select the appropriate application type:                                                                                                    |
|----------------------------------------------------------------------------------------------------|
| O Research Protocol Study (Greater than minimal risk) - Full Board                                                                                 |
| O Research Protocol Study (minimal risk) - Expedited/Exempt                                                                                        |
| O Secondary Data Analysis Only (Exempt)                                                                                                    |
| O Research [Biospecimen or Data] Bank                                                                                                    |
| Humanitarian Use Device (Full Board)                                                                                                    |
| O Emergency Use of a Test Article (Expedited)                                                                                                    |
| O Just In Time (Expedited)                                                                                                    |
| O Non-Human Subject Research                                                                                                    |
| O Administrative Review - (Rutgers U is not the IRB of record)                                                                                     |
| O Commercial IRB - WCG IRB or Advarra                                                                                                    |
| Clear                                                                                                    |
| * Is this a Single IRB (aIRB) human subjects study involving multi-center (external sites)<br>research with Rutgers as the reviewing IRB?<br>YesNo |
| * Is this an expanded access protocol?<br>Ves No <u>Clear</u>                                                                                      |

1.0

#### • SELECT Humanitarian Use Device (Full Board)

• VISIT the IRB Recommendation Tool if you are unsure if this is the correct application type for your research study.

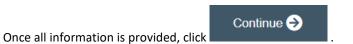

#### Section 3.0 Project Funding

# 3.0 Project Funding

Funding information related to the project.

| 1.0 | Please indicate your current funding source:     O Unfunded (PI will absorb all costs) | <ul> <li>Additional<br/>Information:</li> </ul> |
|-----|----------------------------------------------------------------------------------------|-------------------------------------------------|
|     | Clear                                                                                  |                                                 |
| 2.0 | If applicable, describe other funding source(s) for this project.                      |                                                 |

- SELECT whether the study is funded or unfunded in Q 1.0.
  - o Select **unfunded** only if the PI of the study will absorb all costs.

• If funded externally or by department, select **funded** and fill out the following section 3.1 Funding Sponsor Information.

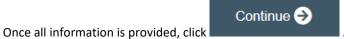

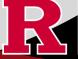

# Section 3.1 Funding Sponsor Information

|               | unding Sponsor                     | 1.0 | * Indicate all funding sources for this project: | Select <b>Department Funded</b> for<br>internal / institutional funding.<br>Select <b>Pending</b> whenever the<br>sponsor is not provided in the list. |
|---------------|------------------------------------|-----|--------------------------------------------------|----------------------------------------------------------------------------------------------------|
| 1.0           | • Indicate all funding sponsors fo |     |                                                  | - Email eIRB support at<br>eIRB@Research rulgers edu with<br>the missing sponsor details.                                                              |
|               | Sponsor                            |     |                                                  |                                                                                                    |
|               | There are no items to display      | 2.0 | * Funding Type:                                  |                                                                                                    |
|               |                                    |     | O Corporate / Industry                           |                                                                                                    |
|               |                                    |     | O Government                                     |                                                                                                    |
| Funding spons |                                    |     | O Foundation                                     |                                                                                                    |
|               |                                    |     | O Internal / Institutional Funding<br>Clear      |                                                                                                    |

- ADD funding source by selecting the
- **TYPE** the name of funding source or type 'Department Funded' for internal/institutional funding.
- **SELECT** funding type and select **OK** to save.
- **DELETE** a sponsor you've listed by accident by hovering over the sponsor entry and selecting the 'X' that appears on the right side of the highlighted row.

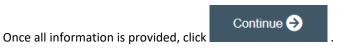

# Section 4.0 – Rutgers Affiliated Sites

Specify all sites engaged in this project.

|                                               | 1.0   | * Specify all R    | lutgers sites engaged in t         | this project:                              |                                   | Include the site of your<br>Rutgers affiliation (e.g.,                                                                                                    |               |
|-----------------------------------------------|-------|--------------------|------------------------------------|--------------------------------------------|-----------------------------------|----------------------------------------------------------------------------------------------------|---------------|
|                                               |       | University<br>Site | Subjects<br>treated/recruited here | Records, Biospecimens or<br>Data will be:  | Is this the<br>Coordinating Site? | The University<br>Hospital, Cancer<br>Institute of New Jersey,<br>etc)                                                                                                    |               |
|                                               |       | There are no       | items to display                   |                                            |                                   | Include all Rutgers<br>affiliated sites where<br>either data will be<br>stored, data will be<br>collected, participants<br>will be recruited, or you<br>will interact with<br>participants. |               |
|                                               |       |                    |                                    |                                            |                                   | <ul> <li>Additional<br/>Information:</li> </ul>                                                                                                    |               |
| . This will populate                          | an ao | dditional k        |                                    | selecting the + A<br>Il need to answer add | litional questions                |                                                                                                    |               |
|                                               | -     |                    | ites by clicking                   |                                            |                                   |                                                                                                    |               |
| • <b>DELETE</b> a site right side of the high | -     | -                  |                                    | ering over the site en                     | try and selecting                 | the 'X' that appea                                                                                                    | irs on the    |
| Once all information is                       | provi | ded, click         | Continue 🔿                         |                                            |                                   |                                                                                                    |               |
|                                               |       |                    |                                    |                                            |                                   |                                                                                                    |               |
|                                               |       |                    |                                    |                                            |                                   | RUTG                                                                                                    | FRSUNIVERSITY |

Office for Research

### Section 4.1 Non-Rutgers Project Sites

| 1.0 | Domestic Sites:               |                                                |                                              |                                      |                             | <ul> <li>Additional<br/>Information:</li> </ul> |
|-----|-------------------------------|------------------------------------------------|----------------------------------------------|--------------------------------------|-----------------------------|-------------------------------------------------|
|     | Site Site<br>Name: Address:   | Will subjects be<br>treated/recruited<br>here: | Records,<br>biospecimens or<br>Data will be: | Is this the<br>Coordinating<br>Site: | Rutgers<br>IRB Of<br>Record |                                                 |
|     | There are no items            | to display                                     |                                              |                                      |                             |                                                 |
| 2.0 | International Sites:<br>+ Add |                                                |                                              |                                      |                             | Additional Guidance                             |
|     | Site Site<br>Name: Address:   | Country: Will subject<br>treated/recr          | s be Records<br>uited here: Data wi          | imens or Coo                         | is the<br>rdinating<br>:    |                                                 |
|     | There are no items            | to display                                     |                                              |                                      |                             |                                                 |

- ADD all domestic sites (within the USA) in Q 1.0 by clicking
  - USE our <u>interactive tool</u> if unsure if a domestic (non-Rutgers) site is engaged in research.
  - **CONTACT** the IRB Reliance Team (<u>irbrelianceteam@research.rutgers.edu</u>) if you answer **YES** to "Are you requesting Rutgers to serve as the IRB of record for this site (NON-Rutgers site)?"

and answer the questions that populate after.

RUTGERS UNIVERSITY Office for Research

ADD an international site in Q2.0 by selecting
 VISIT our guidance page on <u>International Research</u> if needed.

| Once all information is provided, click | Continue 🔿 |
|-----------------------------------------|------------|
|                                         |            |

# Section 5.0 Biosafety & Radiation Safety

| marcat | te whether this project involves any of the following:                                                                             |                                                                                                    |
|--------|----------------------------------------------------------------------------------------------------|----------------------------------------------------------------------------------------------------|
| 1.0    | * Indicate if any of the following items are involved in your study:                                                               | Biosafety Overview                                                                                                    |
|        | Human blood, body fluids, tissues and/or cells                                                                                     | and Requirements:<br>Institutional Biosafety                                                                                                    |
|        | Human Gene Transfer , oncolytic viruses, or biologically derived toxins.                                                           | Committee (IBC) or contact                                                                                                    |
|        | □ X-rays that subjects would receive if enrolled in this study                                                                     | <ul> <li>biosafety@rutgers.edu.</li> <li>Additional</li> </ul>                                                                                                    |
|        | Radionuclides that subjects would not receive if not enrolled in this study                                                        | Information:                                                                                                    |
|        | None of the above                                                                                                    |                                                                                                    |
| 2.0    | * Will specimens be analyzed and/or processed (e.g., pipetted, aliquoted, centrifuged) in a<br>Rutgers laboratory?<br>Yes No Clear | Institutional Biosafety<br>Committee (IBC)<br>approval is required IF<br>specimens are to be<br>processed/analyzed in<br>a Rutgers laboratory.<br>Additional<br>Information |

- **SELECT** all that apply in Q1.0, if applicable.
- UPLOAD Institutional Biosafety Committee (IBC) approval in section 10.0 (section will appear at the end of the application) if specimens are to be processed/analyzed in a Rutgers laboratory (Q2.0) or Radiation Safety (REHS) approval, if applicable.

Continue 🔿

Once all information is provided, click

### Section 5.1 Scientific Review Board (SRB)

For Scientific Review Board information and requirements visit <u>RBHS Scientific Review Board - CINJ Studies</u> and <u>RBHS</u> <u>Scientific Review Board - Non-Oncology Studies</u>.

Scientific Review Board (SRB) requirements.

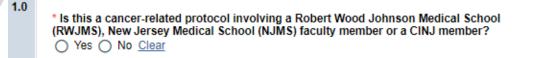

 CINJ SRB Form Instructions:

 For RBHS researchers and study teams outside of CINJ:

- SELECT 'Yes' if this study is a cancer related protocol involving RWJMS or NJMS or CINJ member, otherwise select 'No'.
- If you meet all the criteria below, **SELECT** 'No' in Q 1.0 and answer 'Yes' to the questions that appear after. If you meet the criteria below you will need to visit <u>Scientific Review Board</u> and obtain SRB approval.
  - o Principal Investigator is an RBHS faculty member outside of CINJ
  - o This is an RBHS investigator initial protocol (i.e., not industry sponsored or NIH consortium)
  - Study entails obtaining consent of study participants.

Scientific Review Board (SRB) requirements.

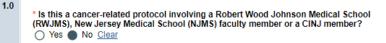

- \* Please indicate if ALL of the following apply to this study:
- \* Principal Investigator is an RBHS faculty member outside of CINJ AND

\* Study is either a clinical trial in accordance with the NIH definition OR the study requirements include clinical procedures, such as physical examination, X-ray, clinical laboratory testing, etc., which could potentially be billed to a patient's insurance. AND

- \* Study is conducted at Rutgers or at an affiliated hospital AND
- \* Study is not already under the purview of the CINJ Scientific Review Board

○ Yes ○ No Clear

- \* Does your study meet ALL the following criteria?
- \* Principal Investigator is an RBHS faculty member outside of CINJ AND
- \* RBHS investigator-initiated protocol (i.e., not sponsored by industry or an NIH consortium) AND
- \* Entails obtaining consent of study participants

O Yes O No Clear

Once all information is provided, click

Continue >

CINJ SRB Form Instructions:

 For RBHS researchers and study teams outside of CINJ:

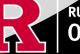

#### Section 6.0 - Research Summary

| * Is there an approved Sponsor's protocol, NIH -specific protocol, or lead site protocol for this study? |  |
|----------------------------------------------------------------------------------------------------|--|
| ○ Yes ○ No <u>Clear</u>                                                                                  |  |

For Administrative Review and Commercial IRB submission types, please indicate 'Yes'. Please upload the IRB of Record approved research protocol document and/or the sponsor approved research protocol document in section 10 when prompted.

• If 'Yes' is **SELECTED** for Q 1.0, an alert will appear instructing you to upload the protocol document in section 10.0. eIRB+ Section 6.01 Local Context Summary will populate.

• If 'No' is **SELECTED** for Q 1.0, a standalone protocol document will not be requested because all protocol questions are included as part of the eIRB+ application.

| 3.0 | * Enter a brief summary of the project:           |
|-----|---------------------------------------------------|
| 4.0 | Select ALL that apply to your study:     subjects |
|     | records                                           |
|     | specimens                                         |
|     | □ dyads                                           |

• **SUMMARIZE** your project in Q 3.0 using lay language or language understood by a person unfamiliar with your area of research.

• **SELECT** all that apply under Q 5.0 and enter the number corresponding to the selection. For example, select subjects and records if you are enrolling 100 subjects and are also reviewing 50 student records.

If you select records, specimens or dyads, additional required fields will appear for you to fill in the corresponding number for your research. Additional eIRB+ sections will also populate depending on your selections (e.g., Section 6.03 Biospecimens, 6.04 Secondary Review of Data).

Continue 🔿

Once all information is provided, click

1.0

### **Section 6.02 Protocol Questions**

• This section will ask you specific questions about your research. Please answer the questions and provide details in the text boxes provided.

• **IRB TIP #1:** Click the arrow icon on the right-side panel of the page to **access additional guidance and examples** related to each protocol section.

Additional information

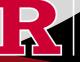

• IRB TIP #2: Expand each text box by dragging the corner of the text box where the three diagonal lines are.

| 3.0                             | * Enter a brief summary of the project:                                                             |
|---------------------------------|----------------------------------------------------------------------------------------------------|
|                                 |                                                                                                    |
| • IRB TIP #3:<br>screen.        | your work regularly to prevent any loss of progress by selecting the SAVE icon at the bottom of the |
| Once all information is provide | Continue ➔ .                                                                                        |

### Section 6.06 Interaction or Intervention with Subjects

- **SELECT** all that apply in Q 1.0 3.0 that describes your subject population.
- Q 4.0 10.0 will ask you specific questions about your research. Please answer the questions and provide details in the text boxes provided.

|             | All Genders Female Male                                |           | Neonates (1-30 days)     31 days - 6 years                                 |                                                                                                    |
|-------------|--------------------------------------------------------|-----------|----------------------------------------------------------------------------|----------------------------------------------------------------------------------------------------|
|             | Male                                                   |           | 31 days - 6 years                                                          |                                                                                                    |
|             |                                                        |           |                                                                            |                                                                                                    |
|             |                                                        |           | 7 - 12 years                                                               |                                                                                                    |
|             | Trans male / Trans man                                 |           | 13 - 17 years                                                              |                                                                                                    |
|             | Trans female / Trans woman                             |           | 18 - 64 years                                                              |                                                                                                    |
|             | Transgender / Gender non-confirming                    |           | 65 - 89 years                                                              |                                                                                                    |
|             |                                                        |           | 90 years and older                                                         |                                                                                                    |
|             |                                                        |           |                                                                            |                                                                                                    |
|             |                                                        |           |                                                                            |                                                                                                    |
|             |                                                        |           |                                                                            |                                                                                                    |
|             |                                                        |           |                                                                            |                                                                                                    |
| iere, how a | and by whom potential subjects will be recruited. Desc | ribe mate | ials that will be used to accomplish your recruitment efforts              |                                                                                                    |
| 1d how indi | ividuals will be screened for eligibility and by whom  |           |                                                                            |                                                                                                    |
|             |                                                        |           | RUTGERS UNIVERSI                                                           | TY                                                                                                    |
| 1           | nere, how                                              |           | here, how and by whom potential subjects will be recruited. Describe mater | Discuss the details of each of the research instruments: surveys, questionnaires, focus groups, and other evaluation instruments you plan to use. |

### Section 6.07 and 6.08 Interaction or Intervention with Subjects (Continued)

| 1.0 | * Privacy Protections During Recruitment: Explain the measures i | simplemented to safeguard privacy in the process of identifying and recruiting potential participants in the research |
|-----|------------------------------------------------------------------|----------------------------------------------------------------------------------------------------|
|     |                                                                  |                                                                                                    |
|     |                                                                  |                                                                                                    |
|     |                                                                  |                                                                                                    |
| 2.0 | * Consent Process - Describe consent process:                    |                                                                                                    |
|     |                                                                  |                                                                                                    |
|     |                                                                  |                                                                                                    |
|     |                                                                  |                                                                                                    |
| -   |                                                                  |                                                                                                    |

• These sections will ask you to enter details regarding different items such as privacy protections, risk of harms, direct benefits to subjects, consent process, data analysis/security. Please answer the questions and provide details in the text boxes provided.

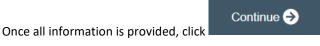

#### Section 7.0 Drugs/Devices/Biologics A drug study, device study, biologics study, and humanitarian use device study are all different types of research studies that involve different types of products. 1.0 \* Indicate all that are involved in this project: Drug(s) ▼ Drug Device(s) A drug study involves the investigation of a new drug or medication. It focuses on studying the safety, efficacy, and Humanitarian Use Device potential side effects of the drug. Biological(s) Device None of the above A device study involves the investigation of a new medical device. It aims to evaluate the safety, performance, and effectiveness of the device in treating or diagnosing medical conditions Biologics A biologics study involves the investigation of biological products, such as vaccines, blood products, or gene therapies. These studies assess the safety, potency, and effectiveness of the biologic product in human subjects. Humanitarian Use device A humanitarian use device study involves the investigation of a medical device that is intended to treat or diagnose a rare disease or condition. These studies are conducted under the Humanitarian Device Exemption (HDE) program, which allows for the marketing of devices that may not have been proven effective, but provide a benefit to patients with rare conditions

This section will ask you if your study involves any drugs, devices, or biologics. **Indicate all that are involved in your project**.

• When you click + Add , a pop up requesting more information will appear.

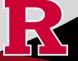

| HUI       | D Device                                                                                                    |                                                             |
|-----------|----------------------------------------------------------------------------------------------------|-------------------------------------------------------------|
|           |                                                                                                    |                                                             |
| Use this  | form to complete the information about the device(s); included in this protocol. You may add multiple devices by clicking the 'OK Adu | d Another' button                                           |
| 1.0       | * Device Name:                                                                                                    |                                                             |
|           |                                                                                                    |                                                             |
| 2.0       | * Describe the device and how you intend to use it:                                                                                   |                                                             |
|           |                                                                                                    |                                                             |
|           |                                                                                                    |                                                             |
|           |                                                                                                    |                                                             |
| 3.0       | * Describe what kind of training is required to use this device:                                                                      |                                                             |
|           |                                                                                                    |                                                             |
|           |                                                                                                    |                                                             |
|           |                                                                                                    |                                                             |
| 4.0       | * Will the clinicians receive a certificate for training?                                                                             | If YES,<br>Upload a copy of the certificate                 |
|           | O Yes - before the device is ever used                                                                                                | for all clinicians who will use<br>the device in section 10 |
|           | O Yes - after proctored/monitored cases                                                                                               | the device in Section To                                    |
|           | ○ No                                                                                                    |                                                             |
|           | Clear                                                                                                    |                                                             |
|           |                                                                                                    |                                                             |
| * Require | d ОК ОК                                                                                                    | and Add Another Cancel                                      |

# Section 7.1 Storage, Security, and Dispensing

|                 | 1.0   | Indicate the specific location where study drugs/devices/biologic will be stored: | A drug study, device study, biologics<br>study, and humanitarian use device<br>study are all different types of research<br>studies that involve different types of<br>products. |
|-----------------|-------|-----------------------------------------------------------------------------------|----------------------------------------------------------------------------------------------------|
|                 | 2.0   | Indicate how storage location will be secured:                                    |                                                                                                    |
|                 | 3.0   | Indicate who will be responsible for study drug/device//biologic preparation:     |                                                                                                    |
|                 | 4.0   | Indicate who will dispense subject drug/device/biologic to the subject(s):        |                                                                                                    |
| Once all inforn | natio | Continue ↔                                                                        |                                                                                                    |

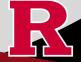

### **Section 8.0 Informed Consent**

| 1.0 | Will subjects be asked to provide their informed consent to participate in research? No | A subject provides informed consent by<br>doing any of the following:                                                                |
|-----|-----------------------------------------------------------------------------------------|----------------------------------------------------------------------------------------------------|
|     | O Yes, some but not all                                                                 | Physically document/sign, eSign/enter<br>their name into a consent form                                                              |
|     | O Yes, all<br>Clear                                                                     | Verbally agree to participate in the<br>research                                                                                     |
|     |                                                                                         | Review the consent statement prior to<br>participation and complete the research<br>activity (survey, focus group, etc.).            |
|     |                                                                                         | Select options based on the target<br>population and identify who will provide<br>consent for participants in the research<br>study. |

- **SELECT** if subjects will be providing consent (includes verbal consent, and electronic signatures).
  - Selecting 'No' will take you to section **8.2 Waivers.**
  - Selecting 'Yes, some but not all' OR 'Yes, all' will take you to section 8.1 Informed Consent Process.
- The following question will appear if you select 'Yes, some but not all' or 'Yes, all'.

Continue 🔿

You must upload all relevant Adult Consent, Assent, Parent/Guardian Permission, Surrogate Forms into section 10. \* Is this a greater than minimal risk study? Yes O No Clear

- SELECT 'NO' to question 'Is this a greater than minimal risk study.'
- USE our <u>interactive tool</u> if unsure what consent form template to use
- VISIT our website for the most <u>up-to-date consent form templates.</u>

Once all information is provided, click

# Section 8.1 Informed Consent Process

- This section will ask you specific questions about the consent process such as location of consent and consent form duration. Please answer the questions and provide details in the text boxes provided for Q 1.0 Q 7.0.
- **READ** the right-side panel of the page to access additional guidance and examples related to each section.

| 2.0 | Location of Consent Process and Protecting Privacy: | Indicate where the<br>consent process will<br>take place and outline<br>provisions made to<br>protect subjects'<br>privacy during<br>consent discussions<br>(this includes adult<br>consent, assent,<br>parent/guardian<br>permission/and<br>surrogate consent).                                                                                            |
|-----|-----------------------------------------------------|----------------------------------------------------------------------------------------------------|
| 3.0 | • Ongoing Consent:                                  | If the duration of<br>subjects' participation<br>in the research is<br>lengthy, outline any<br>plans to re-contact<br>them to determine<br>whether they have<br>any questions or<br>concerns about<br>continued<br>participation in the<br>research (this<br>includes adult<br>consent, assent,<br>parent/guardian<br>permission/and<br>surrogate consent). |

| Section 8.1 | Informed | <b>Consent Process</b> | (Continued) |
|-------------|----------|------------------------|-------------|
|-------------|----------|------------------------|-------------|

| 0 | * Indicate the types of consent that will be involved in this project (check any or all that apply):                                            |
|---|----------------------------------------------------------------------------------------------------|
|   | Written consent document will be signed by an adult subject                                                                                     |
|   | Written consent document will be signed by a surrogate                                                                                          |
|   | Written permission for a minor will be signed by a parent or legal guardian                                                                     |
|   | Assent by a minor will be documented                                                                                                    |
|   | Consent document (paper/electronic-email or internet/oral script) will not be signed by subject (requires a waiver of documentation of consent) |

- SELECT all the types of consent that will be involved in this project in Q 8.0.
  - If you select *'Consent document will NOT be signed by a subject'* you will be required to fill out section **8.5 Waiver of Documentation of Informed Consent** on the next screen.
- **SELECT** 'Yes' in Q 9.0 **ONLY** if you are requesting a waiver of one of the eight elements below. You will be required to fill out the section **8.6 Waiver of Elements of Consent** on the next screen.

| 9.0 * Are you requesting a waiver of certain elements nor<br>Yes No <u>Clear</u>                                                                                                    | rmally required in the consent form?                                                                                                    | Select YES, if you are<br>requesting a waiver of<br>one of the eight<br>elements listed below)<br>Eight elements<br>normally required:<br>Additional<br>Guidance                                                                                                    |
|----------------------------------------------------------------------------------------------------|----------------------------------------------------------------------------------------------------|----------------------------------------------------------------------------------------------------|
| Elements normally required include:<br>1. A statement that the study involves research, an<br>explanation of the purposes of the research and the<br>expected duration of the subject's participation, a<br>description of the procedures to be followed, and<br>identification of any procedures which are experimental;<br>2. A description of any reasonably foreseeable risks or<br>discomforts to the subject;<br>3. A description of any benefits to the subject or to others<br>which may reasonably be expected from the research;<br>4. A disclosure of appropriate alternative procedures or<br>courses of treatment, if any, that might be advantageous to<br>the subject;<br>5. A statement describing the extent, if any, to which<br>confidentiality of records identifying the subject will be<br>maintained: | <ol> <li>5. A statement describing the externation of the externation of the externation of the explanation as to whether any contexplanation as to whether any contexplanation as to whether any contexplanation as to whether any contexplanation as to whether any contexplanation as to whether any contexplanation as to whether any contexplanation as the whether any contexplanation of the explanation of whom to contexplanation of whom to contexplanation of whom to contexplanation and whom to contexplanation of whom to contexplanation and whom to contexplanation of the explanation of the explanat</li></ol> | ng the subject will be<br>an minimal risk, an<br>mpensation and an<br>edical treatments are<br>b, what they consist of, or<br>obtained;<br>tact for answers to<br>earch and research<br>tact in the event of a<br>ject; and<br>s voluntary, refusal to<br>or loss of benefits to<br>titled, and the subject may<br>ne without penalty or loss |

• **SELECT** 'Yes' in Q 10.0 **ONLY** if you are requesting a waiver of some of the elements required to be included in the HIPAA Authorization. You will be required to fill out section **8.9 HIPAA Waiver.** 

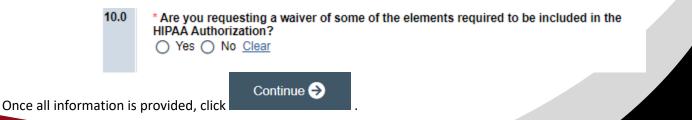

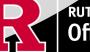

#### 8.2 Waivers

# 8.2 Waivers

Waiver of HIPAA Authorization

Waivers of consent and/or HIPAA Authorization

| 1.0 | * Waivers - If you are applying for any waivers of consent and/or HIPAA Authorization (check all<br>that apply) |
|-----|----------------------------------------------------------------------------------------------------|
|     | Waiver of Adult Consent                                                                                         |
|     | Waiver of Assent                                                                                                |
|     | Waiver of Parental Permission                                                                                   |
|     | Waiver of HIPAA Authorization                                                                                   |
|     | Partial HIPAA waiver for recruitment purposes only                                                              |

• **APPLY** for any waivers by selecting them under Q 1.0. Additional sections regarding the waivers will appear on the next page depending on your selection. For example, section **8.9 HIPAA Waiver** will populate if you select Waiver of HIPAA Authorization.

#### 8.9 HIPAA Waiver

• **REMEMBER** to use the right-side panel for additional information and examples if you are unsure how to answer a question regarding any waivers.

| 1.0     | * Describe the plan to protect PHI identifiers from improper use and disclosure: | ▼ For Example:                                                                                      |
|---------|----------------------------------------------------------------------------------|----------------------------------------------------------------------------------------------------|
|         |                                                                                  | Coding the data and<br>maintaining the key to                                                       |
|         |                                                                                  | the code (link)                                                                                     |
|         |                                                                                  | separate from the<br>coded research data.                                                           |
|         |                                                                                  | Maintaining identifiers<br>separate from the<br>research data.                                      |
|         |                                                                                  | Securing data in an                                                                                 |
|         |                                                                                  | institution's server with<br>access restrictions and<br>dual authentication<br>required for access. |
|         |                                                                                  | Encrypting a device                                                                                 |
|         |                                                                                  | used to store the data.                                                                             |
| informa | tion is provided, click                                                          |                                                                                                    |
|         |                                                                                  |                                                                                                    |
|         |                                                                                  |                                                                                                    |
|         |                                                                                  |                                                                                                    |
|         |                                                                                  |                                                                                                    |
|         |                                                                                  |                                                                                                    |
|         |                                                                                  | RUTGERS UNIVERS                                                                                     |

# Section 10.0 - Attachments

| ounder              | t Documents:                                                |                                      |                              |                            |               | Additional Information: |
|---------------------|-------------------------------------------------------------|--------------------------------------|------------------------------|----------------------------|---------------|-------------------------|
| + Add               |                                                             |                                      |                              |                            |               |                         |
| Name                | Version Number                                              | First Name                           | Last Name                    | Created Date               | Modified Date |                         |
|                     | no items to display<br>ment Materials/Data Collection       | Tools (fiyers, brochures, adve       | ertisements, study tools, et | c.):                       |               |                         |
| + Add               |                                                             |                                      |                              |                            |               |                         |
| Name                | Version Number                                              | First Name                           | Last Name                    | Created Date               | Modified Date |                         |
|                     | no items to display<br>ional Biosafety Committee App        | provals:                             |                              |                            |               |                         |
| + Add               |                                                             |                                      |                              |                            |               |                         |
| Name                | Version Number                                              | First Name                           | Last Name                    | Created Date               | Modified Date |                         |
|                     | no items to display<br>fic Review Board approval:           |                                      |                              |                            |               |                         |
| + Add               |                                                             |                                      |                              |                            |               |                         |
| Name                | Version Number                                              | First Name                           | Last Name                    | Created Date               | Modified Date |                         |
| HUD ma              | no items to display<br>anufacturer's product labeling,      | clinical brochure, and/or oth        | her pertinent manufactur     | er informational materials |               |                         |
| + Add               |                                                             |                                      |                              |                            |               |                         |
| Name                | Version Number                                              | First Name                           | Last Name                    | Created Date               | Modified Date |                         |
|                     | no items to display<br>aining Manual:                       |                                      |                              |                            |               |                         |
| + Add               |                                                             |                                      |                              |                            |               |                         |
| Name                | Version Number                                              | First Name                           | Last Name                    | Created Date               | Modified Date |                         |
|                     | no items to display<br>upporting Documents (e.g., OCI       | RA confirmation):                    |                              |                            |               |                         |
|                     |                                                             |                                      |                              |                            |               |                         |
| + Add               | Version Number                                              | First Name                           | Last Name                    | Created Date               | Modified Date |                         |
|                     |                                                             |                                      |                              |                            |               |                         |
| Name                | no items to display                                         |                                      |                              |                            |               |                         |
| Name<br>There are i | no items to display<br>lude any additional information that | was not provided in this application | on.                          |                            |               |                         |

- UPLOAD consent forms, recruitment materials and any data collection tools (surveys, interview guides, screening forms).
   REVIEW the above documents to ensure that they have version dates and numbers.
- **UPLOAD** site approvals for any domestic or international sites (these were listed in section 5.1).
  - VISIT our website for site approval forms: <u>Other Documents>Performance Site Approval Forms</u>

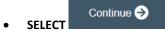

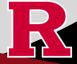

# Final Page

Submission Summary: SUBMISSION TYPE: Humanitarian Use Device (Full Board) REVIEW TYPE - REQUESTED: Full IRB Review IRB SUBMISSION ID: Pro2024000449 Next Steps: Submit study for IRB review:

Your application form will not be submitted for review until the Principal Investigator returns to the study "workspace," and clicks on "Submit Study". You can track the status of this study's submission by logging into the study workspace.

#### To submit the study:

- 1. Ensure that you have answered all questions in the application and all sections are error-
- free. 2. Click on "Save & Exit" to exit the application and return to the "workspace."
- 3. Navigate to the left of your screen, and under "My Activities," click "Submit Study" to initiate IRB review.

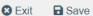

**REMEMBER** to select which will take you to the study main page. Selecting this will **NOT** submit your application to the IRB. You must navigate to MY ACTIVITIES and select 'Submit Study' if you are ready to submit to the IRB.

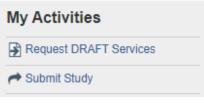

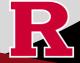

# **Related Links and Interactive Tools**

| I do not know if my research is considered human subject research or if I need to submit to the IRB? |
|----------------------------------------------------------------------------------------------------|
| Who can serve as the Principal Investigator on a research study?                                     |
| What are the CITI requirements for the study personnel on my application?                            |
| What application type should I choose?                                                               |
| Are my research sites engaged in research? Use the Engagement in research tool.                      |
| I will be using a site for recruitment only, where can I find the performance site approval form?    |
| Where can I read more information about international research and sites?                            |
| Who can I contact regarding Institutional Biosafety Committee (IBC) approval?                        |
| Who can I contact for questions about Scientific Review Board and obtaining SRB approval?            |
| What consent template should I use? Use IRB Review Type and Template Recommendation Tool.            |
| Where can I find the most recent consent form templates?                                             |
| I will be using a site for recruitment only, where can I find the performance site approval form?    |
| If you have any other questions, please contact the IRB inbox at irboffice@research.rutgers.edu.     |

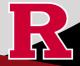